## **Demandes**

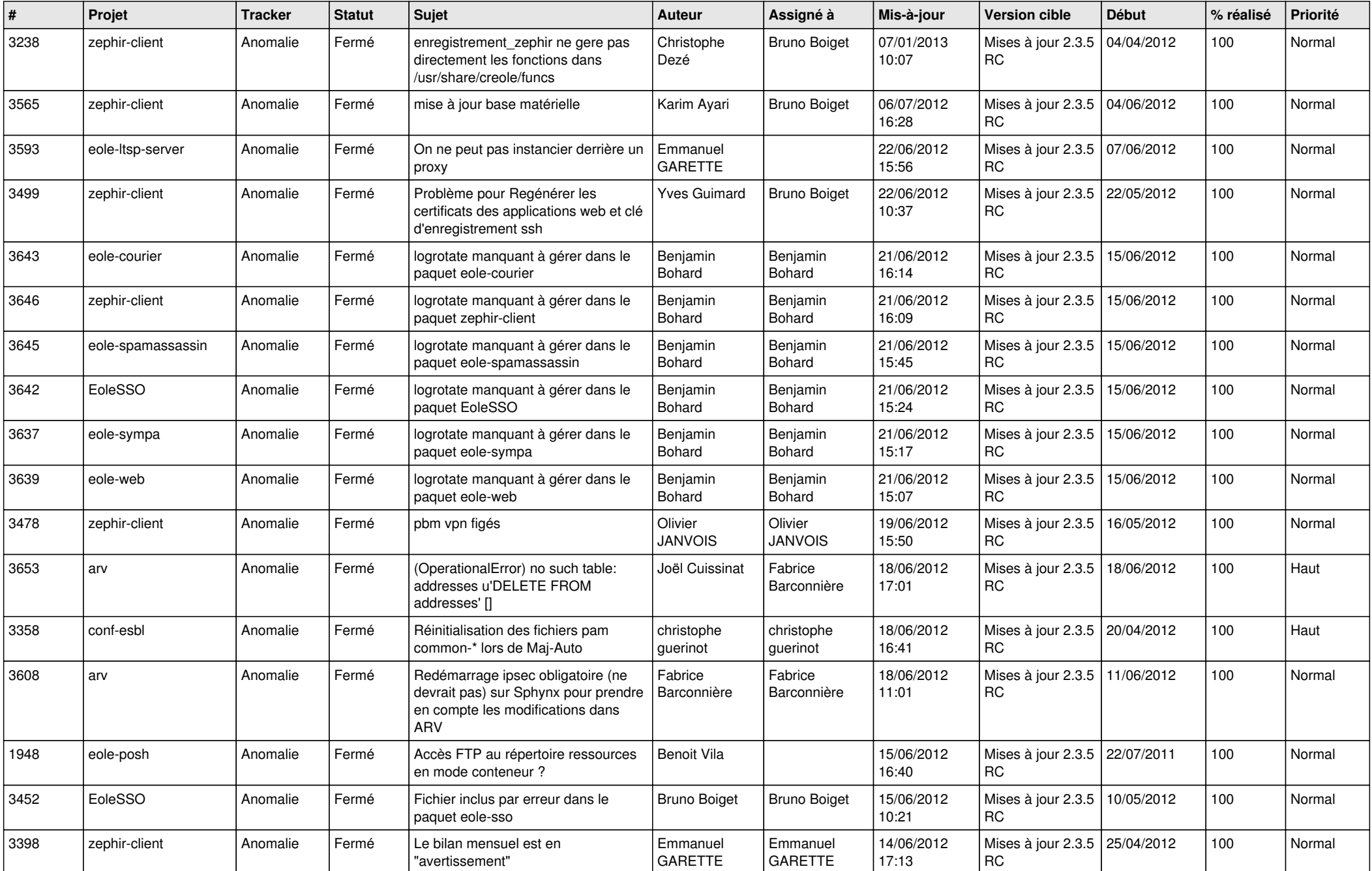

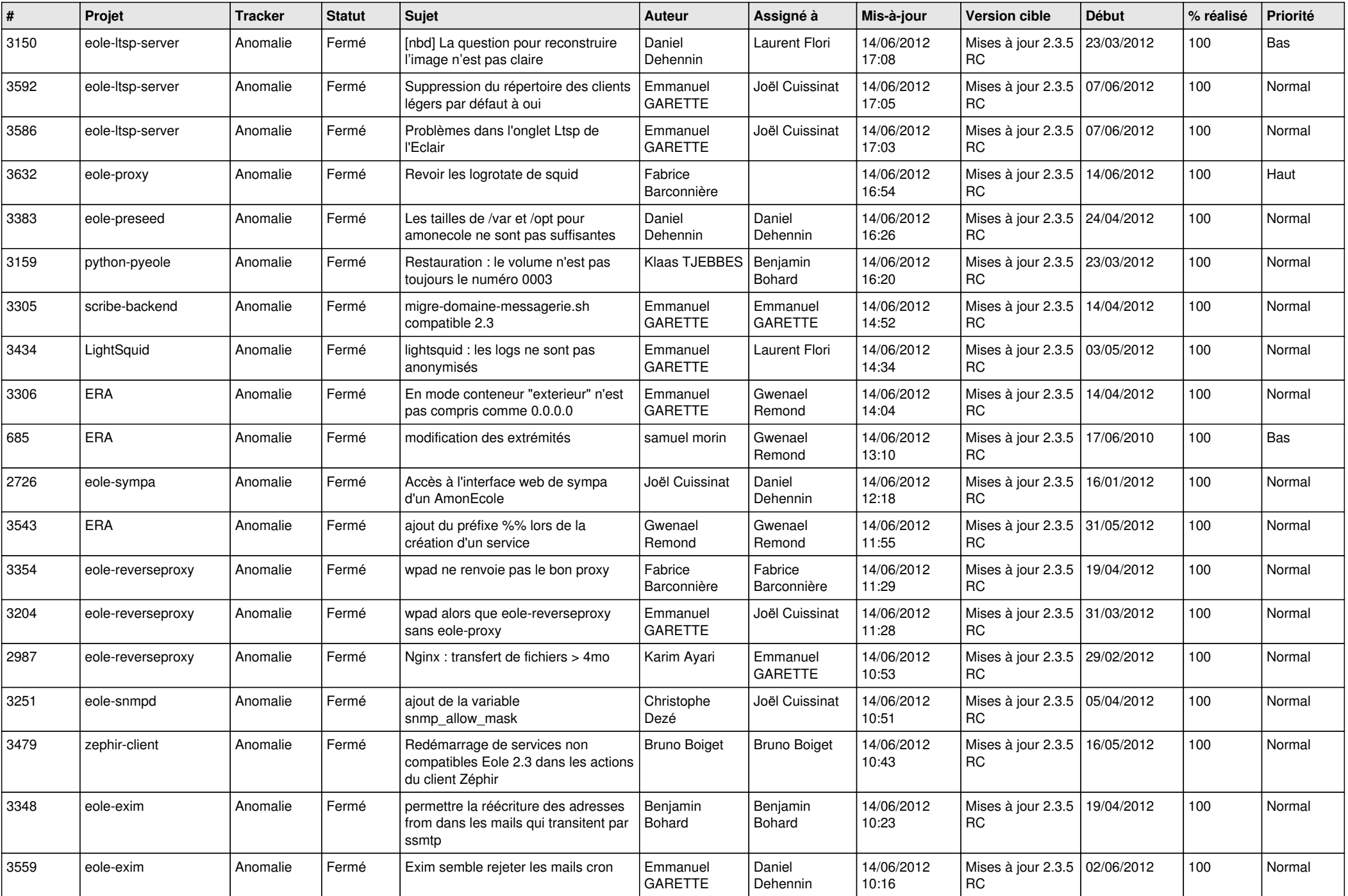

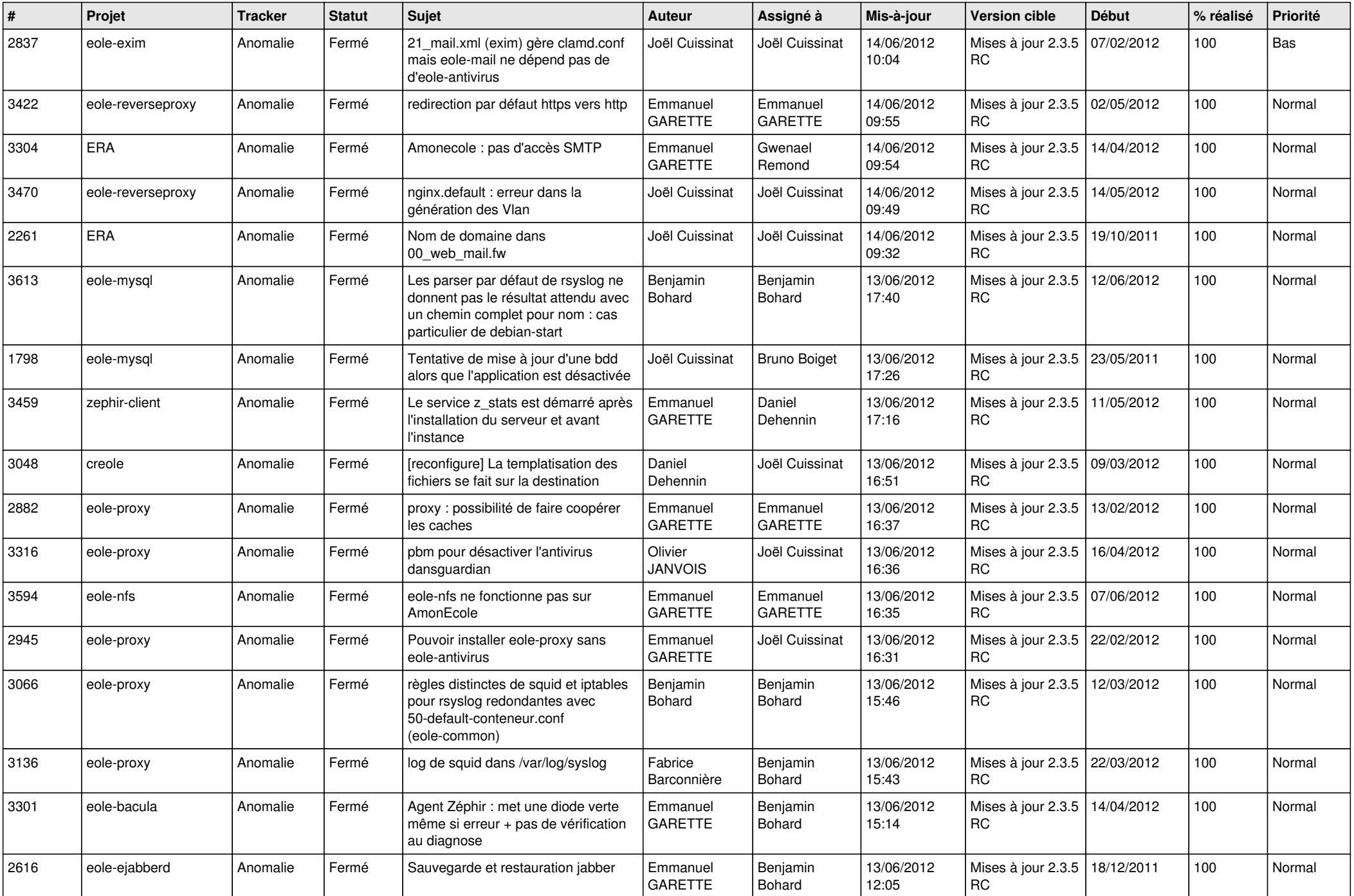

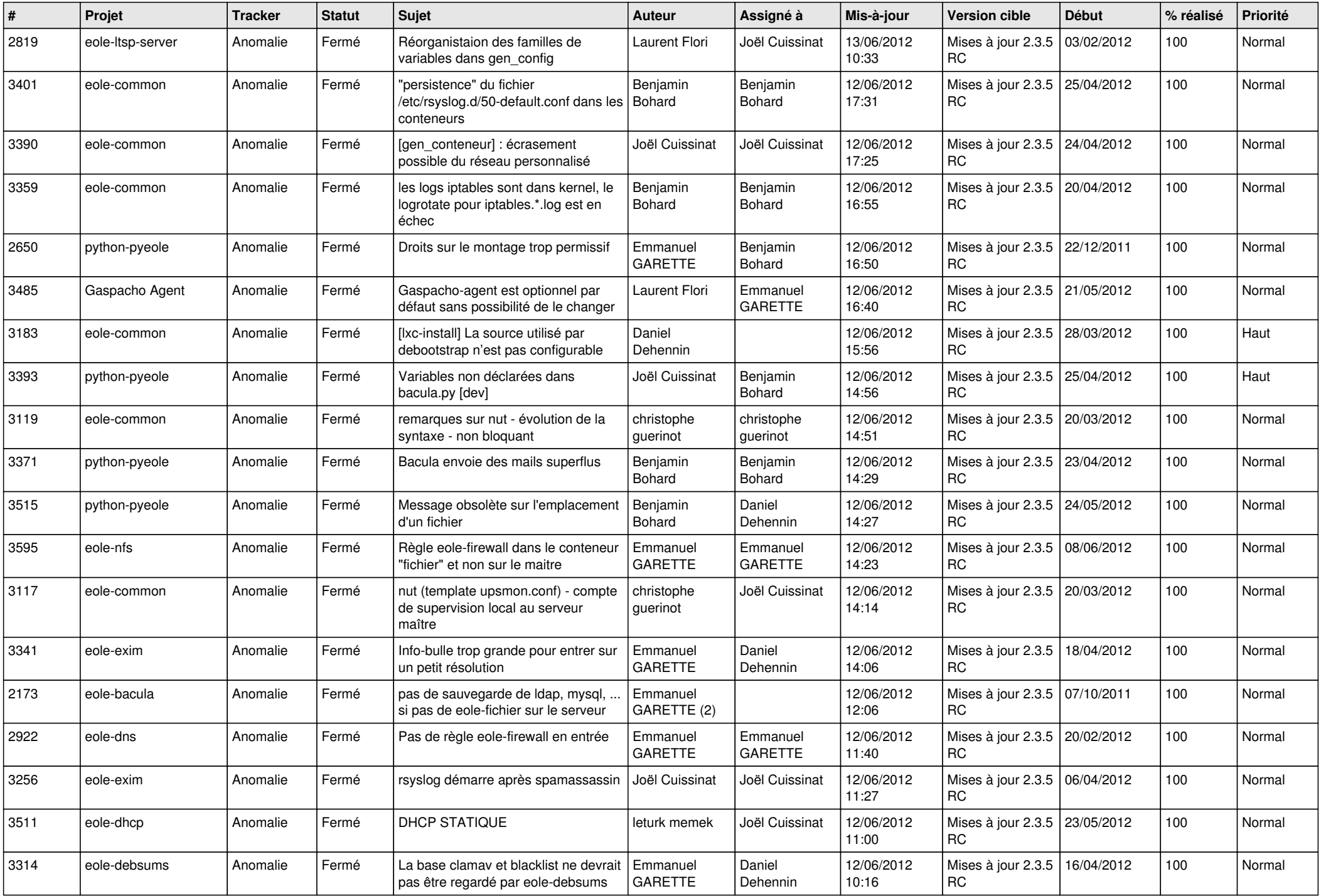

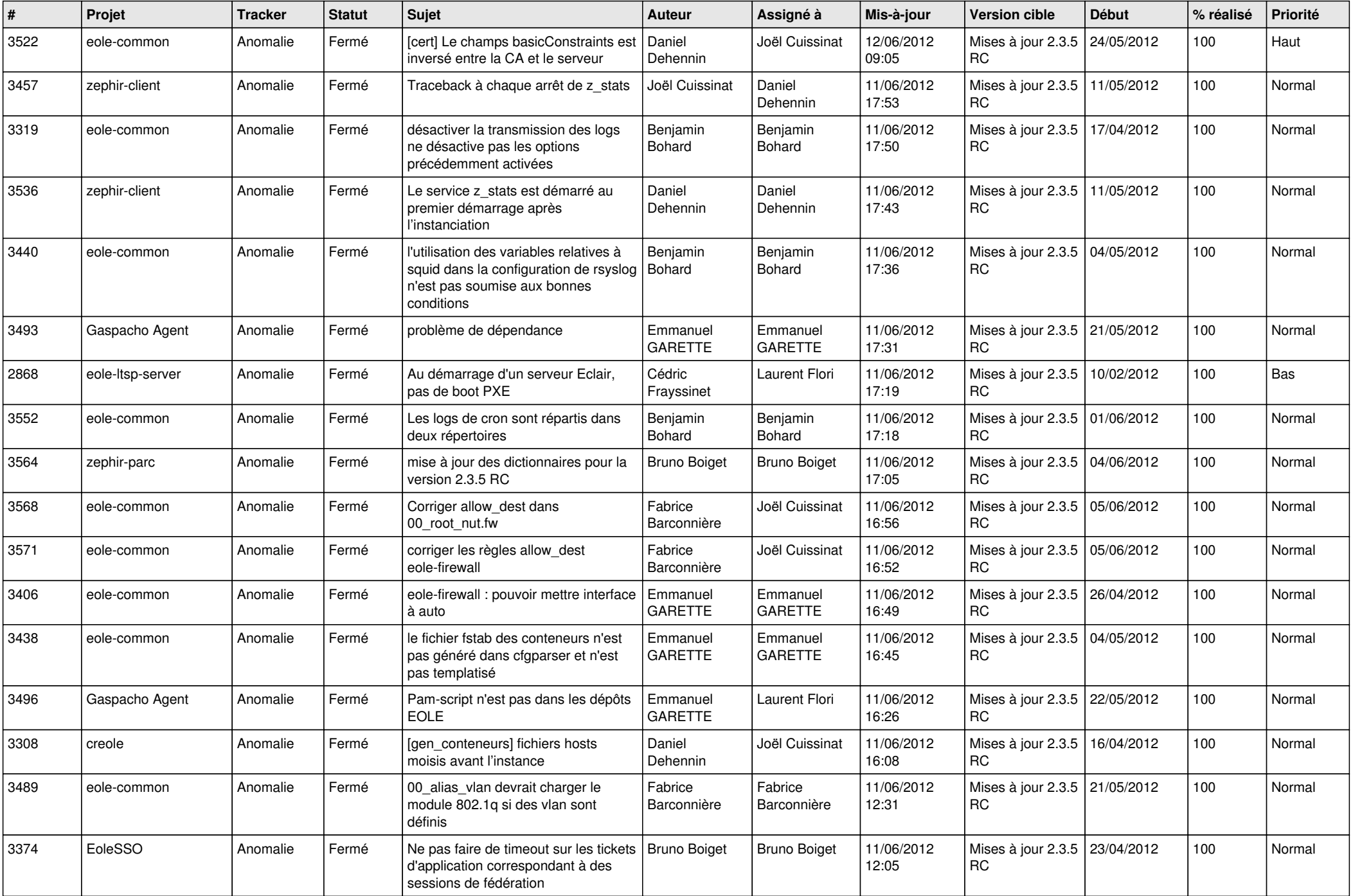

![](_page_5_Picture_749.jpeg)

![](_page_6_Picture_808.jpeg)

![](_page_7_Picture_814.jpeg)

![](_page_8_Picture_774.jpeg)

![](_page_9_Picture_842.jpeg)

![](_page_10_Picture_778.jpeg)

![](_page_11_Picture_771.jpeg)

![](_page_12_Picture_769.jpeg)

![](_page_13_Picture_233.jpeg)